**ESCAPE 824064** 

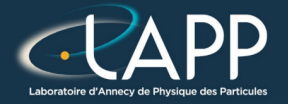

# Introduction to High Performance Computing

Pierre Aubert

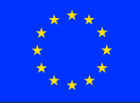

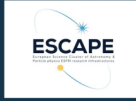

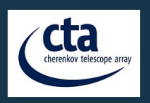

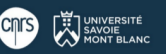

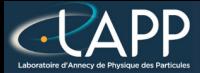

# High Performance Computing (HPC)

- Part of the computer science
- Get the best performances by using the right algorithms on the right architectures

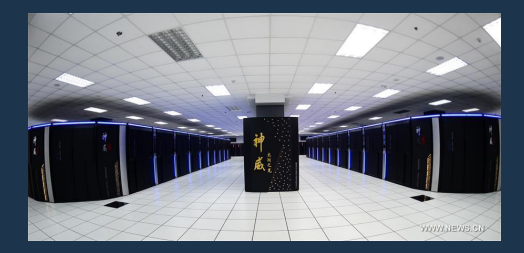

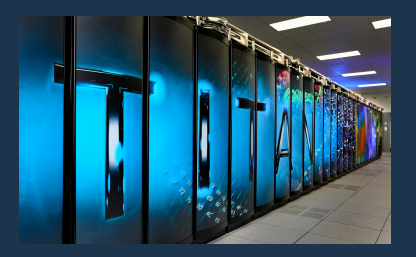

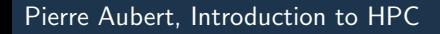

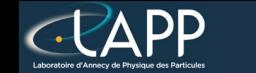

## Computing Processing Unit (CPU)

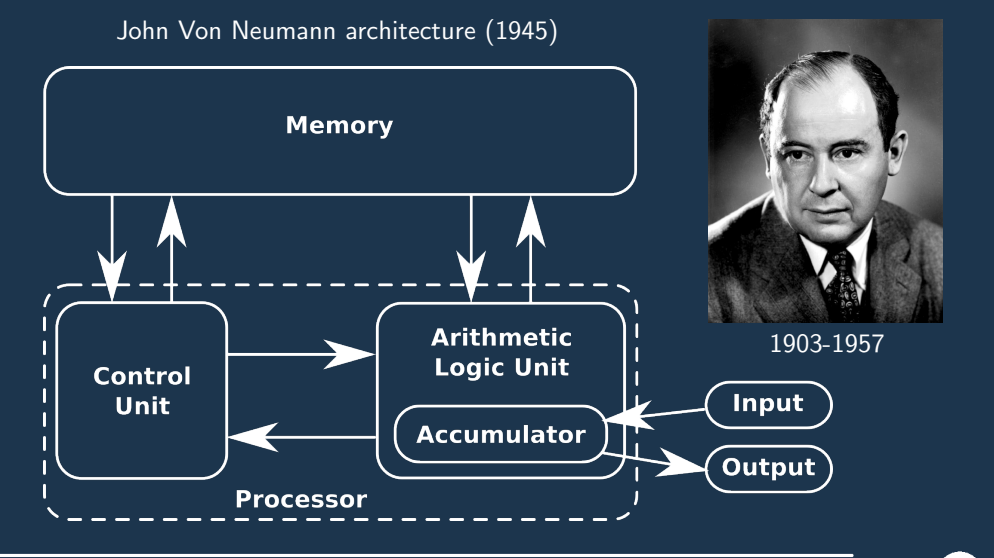

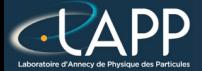

## Arithmetic Logic Unit (ALU)

ALU

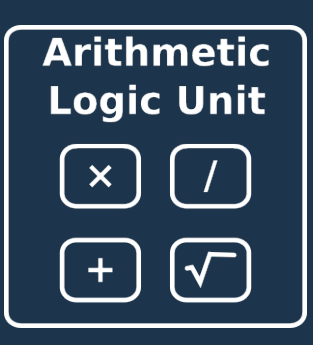

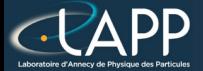

## Arithmetic Logic Unit (ALU)

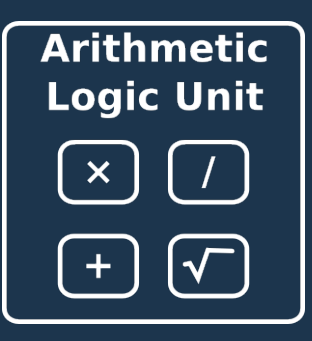

ALU ALU Vectorized

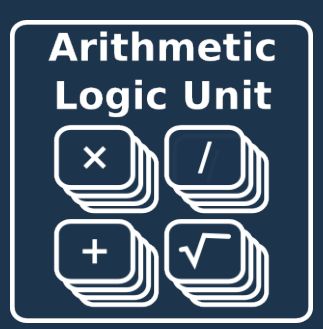

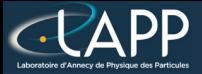

### HPC Libraries

 $C$ :

- MKL, Atlas, BLAS, Lapack
- $C_{++}$  :
	- ▶ TBB, Eigen, Armadillo, HPX
- Python :
	- **Numpy**
	- ▶ Numba (JIT, Just In Time)

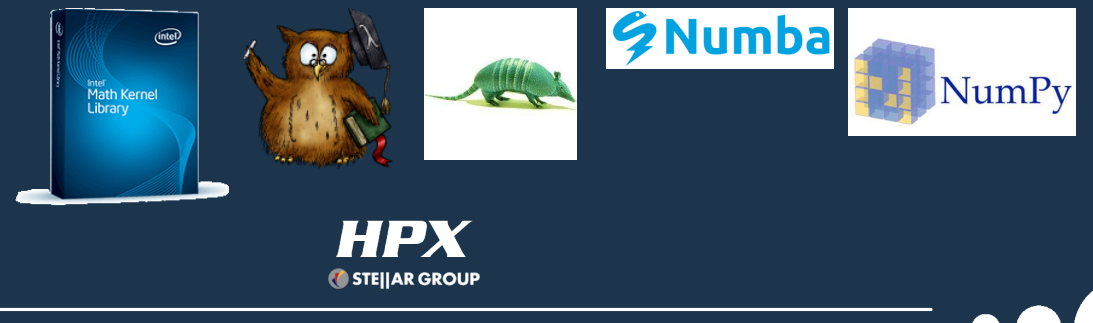

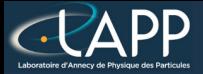

### Aim of this tutorial

- How HPC libraries work
- How to measure performances of a function
- Focus on float computation (simple precision)
	- Sufficient in most cases and get very good speed up

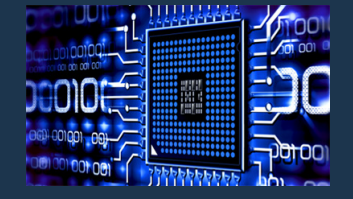

#### Precision of the Computation :

- Optimized version is **MORE** precise than scalar version !!!
	- So, asking to have exactly the same result as scalar version is a non sense !!!
	- To clame scalar was check is not a plea because errors can compensate each other
- Optimized float version can reach same precision as scalar double version

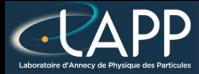

## Prerequisites for this tutorial

- Tools for compilation :
	- $GCC/G++$ : version 7.2 (I do not know what is going on with the version 8)
	- **CMake** : version  $> 3.0$
	- **Make** : version  $> 4.0$
- Versioning Tool :
	- $\textsf{Git}:$  version  $> 2.14.1$
- Tool for drawing plot :
	- **Gnuplot** : version  $\geq$  5.0
- Optional Tools :
	- hwloc-ls
	- jupyter-notebook
	- anaconda

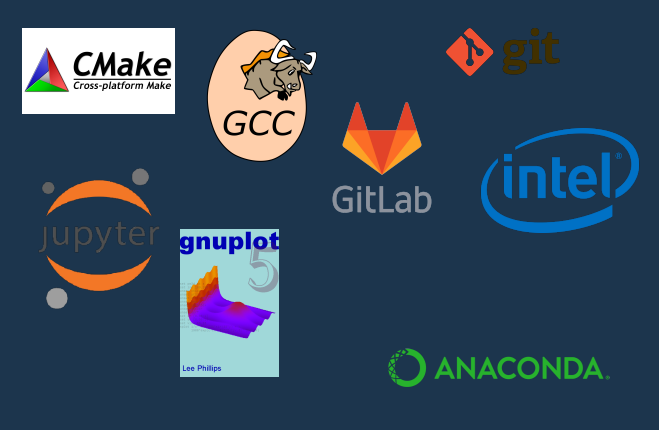

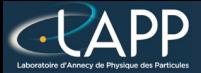

## Outline of the tutorial

- Warm up
- Creation of a HPC/Timer library
- Optimisation of Hadamard product  $( +$  python wrapper)
- Optimisation of saxpy (homework)
- Optimisation of a vector reduction
- Application/exercice : Optimisation of barycentre computation (homework)
- Optimisation of Dense Matrix-Matrix multiplication
- What about branching ? (bonus)
- **Conclusion**

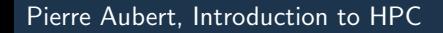

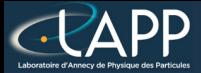

## How to evaluate performances ?

Basically with a timer.

- Instrumenting the code
	- GProf
	- ▶ Perf
- Emulate the binary
	- ▶ Valgrind (<http://www.valgrind.org/>)
	- Maqao (<http://www.maqao.org/>)
- Python :
	- cprofile  $(+)$  snakeviz)
	- time

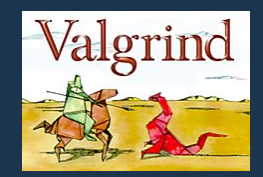

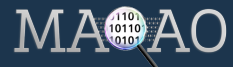

# How to evaluate time spent in a function ?

#### Tools :

- **GProf**
- **Perf**
- **Valgrind**
- **Magao**

**Functions:** 

- $clock:$  to get a time in seconds (not very precise).
- rdtsc : to get a time in cycles (very precise).
- Method :
	- To evaluate  $N$  calls of the function and then to average the results.

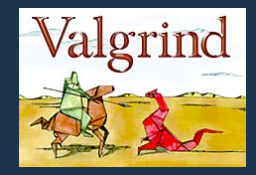

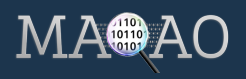

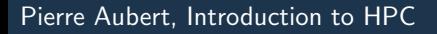

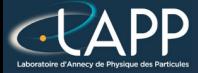

## The Kernel approach

#### What is a kernel ?

- The function which does the computation and which does not call any other function. So a pure mathematic function.
- Elapsed time of compilation :
	- GCC always tries to make a short compilation (typically  $\overline{1}$  second per file).
	- It is the same if the file has  $100\,000$  lines or not.
	- So, short files implies better optimisations.

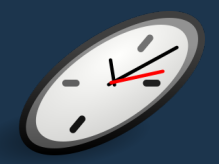

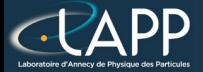

### Where to get the tutorial ?

Web Tutorial : [https://lappweb.in2p3.fr/~paubert/ASTERICS\\_HPC/index.html](https://lappweb.in2p3.fr/~paubert/ASTERICS_HPC/index.html)

Minimal repository : [https://lappweb.in2p3.fr/~paubert/ASTERICS\\_HPC/](https://lappweb.in2p3.fr/~paubert/ASTERICS_HPC/ressource/build/Correction/ExampleMinimal.tar.gz) [ressource/build/Correction/ExampleMinimal.tar.gz](https://lappweb.in2p3.fr/~paubert/ASTERICS_HPC/ressource/build/Correction/ExampleMinimal.tar.gz)

Correction : [https://lappweb.in2p3.fr/~paubert/ASTERICS\\_HPC/ressource/build/](https://lappweb.in2p3.fr/~paubert/ASTERICS_HPC/ressource/build/Correction/Examples.tar.gz) [Correction/Examples.tar.gz](https://lappweb.in2p3.fr/~paubert/ASTERICS_HPC/ressource/build/Correction/Examples.tar.gz)